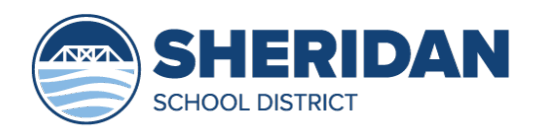

# What to expect for the first day

#### Greetings Sheridan Families-

This year is one of historical proportions from the CoronaVirus to WIldfires, and now school begins in a few days. The Sheridan School District would like to communicate a few items before the start of school on Monday, September 21, 2020.

- Elementary school at Faulconer Chapman begins at 8am online.
- Middle school at Faulconer Chapman begins at 9 am online.
- High school at SHS begins at 9 am online.

In times of Distance Learning, elementary, middle, and high school students will follow a Modified Daily Block Model schedule. This means students will have approximately various courses each day. Your students will receive an email to their Sheridan School District email address before the end of the day Saturday from either their homeroom or advisory teacher. This email will be an introduction of sorts with directions to Monday's schedule of events.

All students will be provided a personal computing device to use at home during a period of Distance Learning. Teachers will use Canvas and/or Seesaw as the platform for all class communication, parent information, class activities, live/synchronous session links, etc. Additionally, the teachers will present a mix of delivery methods for instruction, but they will use Zoom Media to deliver 'LIVE' synchronous instruction.

A few details on your students login:

● In most cases, chromebook login information will be the following:

Your student's username: [first\\_last@sheridan.k12.or.us](mailto:first_last@sheridan.k12.or.us) Their password is their lunch/student ID number preceded by 00 password: 00xxxxxx

If your attempts to login do not work, or your child has forgotten the last password they created, please email the helpdesk at [helpdesk@sheridan.k12.or.us](mailto:helpdesk@sheridan.k12.or.us) or call the school that your child attends to ask for login assistance.

● A member of the SSD Technology Team will reset their password or respond to any other technology inquiry. Any Help Desk requests may take up to 24 hours to complete.

### **Login with Clever:**

Clever is a single sign on point for students to access their online learning resources. Please use this link to access Clever for your student if you are using any device other than a district Chromebook.

## [bit.ly/sherclever](https://clever.com/oauth/authorize?channel=clever&client_id=4c63c1cf623dce82caac&confirmed=true&redirect_uri=https://clever.com/in/auth_callback&response_type=code&state=d503e74235c120a0bd4b8bd3df4c24c891f24dacf92be2524f0724eb9fca6fea&district_id=5baac2eca47b2e0001fba7bc)

Here is a link to Clever student tutorials <https://support.clever.com/hc/en-us/categories/200147417>

Please contact your student's school if you need further assistance. Faulconer-Chapman: 971-261-6960 Sheridan High: 971-261-2659

### **Elementary grades (K-5):**

- **September 16-19:** Teachers will be reaching out to all their students, making introductions, troubleshooting any issues, sharing contact information, and start building community.
- There will be a class Zoom **no later than Monday, September 21** for students to see one another and teachers to welcome everyone, establish routines and answer questions ahead of the first full week of school.
- **Monday, September 28:** Your child's first full academic day of instruction following the district student learning schedule.

#### **Middle and High School:**

- **September 16-19:** Teachers will be reaching out to all their students, making introductions, troubleshooting any issues, sharing contact information, and start building community.
- **Monday, September 21:** Your child's first full academic day of instruction following the district student learning schedule. Although some classes will take

### Online Learning Resources

further time navigating the online platforms (Canvas, Zoom, etc.), making introductions, troubleshooting any hardware/internet problems, sharing contact information, and start building community.